## SAP ABAP table GEOCD OPTION {Geocoding: Options (IGS)}

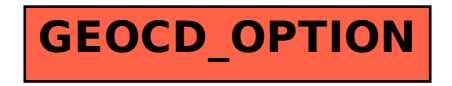